# Technical university of Liberec

<span id="page-0-0"></span>Faculty of mechatronics, informatics and interdisciplinary studies

# FLOW123D

## version 1.6.6

Documentation of file formats and brief user manual.

# Liberec, 2011

Acknowledgement. This work was realized under the state subsidy of the Czech Republic within the research and development project "Advanced Remediation Technologies and Processes Center" 1M0554 – Program of Research Centers PP2-D01 supported by Ministry of Education.

# **Contents**

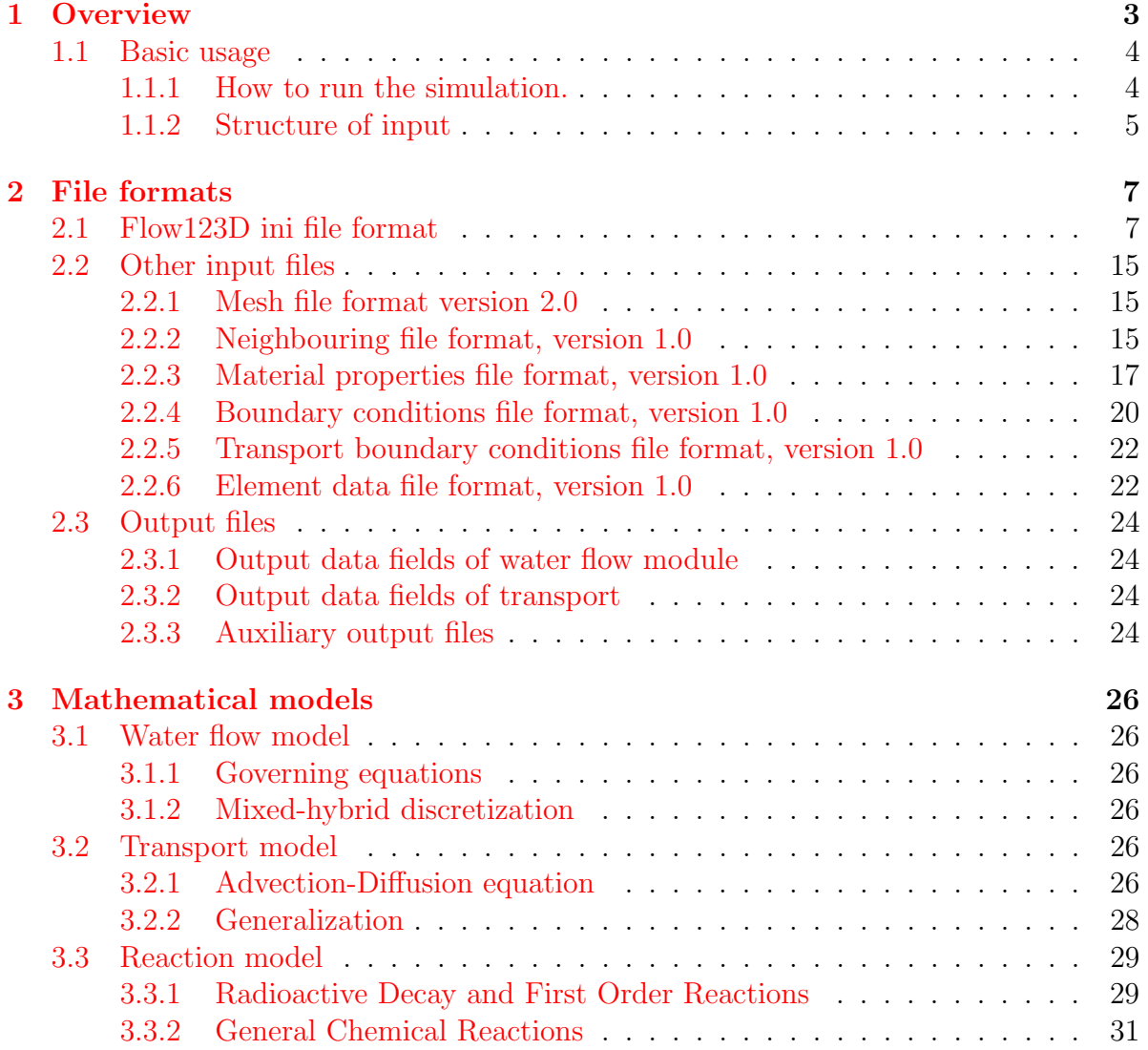

# <span id="page-2-0"></span>Chapter 1

# **Overview**

Flow123D is a software for simulation of water flow and reactionary solute transport in a heterogeneous porous and fractured medium. In particular it is suited for simulation of underground processes in a granite rock massive. The program is able to describe explicitly processes in 3D medium, 2D fractures, and 1D chanels and exchange between domains of different dimension. The computational mesh is therefore collection of 3D tetrahedrons, 2D triangles and 1D line segments.

The water flow model assumes a saturated medium described by Darcy law. For discretization, we use lumped mixed-hybrid finite element method. We support both steady and unsteady water flow.

The solute transport model can deal with several dissolved substances. It contains nonequilibrium dual porosity model, i.e. exchange between mobile and immobile pores. There is also model for several types of adsorption in both the mobile and immobile zone. The implemented adsorption models are linear adsorption, Freundlich isotherm and Langmuir isotherm. The solute transport model uses finite volume discretization with up-winding in space and explicit Euler discretization in time. The dual porosity and the adsorption are introduced into transport by operator splitting. The dual porosity model use analytic solution and the non-linear adsorption is solved numerically by the Newton method.

Reaction between transported substances can be modeled either by a SEMCHEM module, which is slow, but can describe all sorts of reactions. On the other hand, for reactions of the first order, i.e. linear reactions or decays, we provide our own solver which is much faster. Reactions are coupled with transport by the operator splitting method,

The program provides output of the pressure, the velocity and the concentration fields in two file formats. You can use file format of GMSH mesh generator and post-processor or you can use output into widely supported VTK format. In particular we recommend Paraview software for visualization and post-processing of VTK data.

The program is implemented in  $C/C++$  using essentially PETSC library for linear algebra. The water flow as well as the transport simulation and reactions can be computed in parallel using MPI environment.

The program is distributed under GNU GPL v. 3 license and is available on the project web page: http://dev.nti.tul.cz/trac/flow123d

## <span id="page-3-0"></span>1.1 Basic usage

#### <span id="page-3-1"></span>1.1.1 How to run the simulation.

On the Linux system the program can be started either directly or through a script flow123d.sh. When started directly, e.g. by the command

#### > flow123d -s example.ini

the program requires one argument after switch -s which is the name of the principal input file. Full list of possible command line arguments is as follows.

-s file

Set principal INI input file. All relative paths in the INI file are relative against current directory.

-S file

Set principal INI input file. All relative paths in the INI file are relative against directory of the INI file. This is equivalent to change directory to the directory of the INI file at the start of the program.

#### -i path

When there is string  $f_{INPUT}$  in the any path in the INI file, it will be replaced by given path.

-o path

Every relative path for any output file will be relative to this path.

All other parameters will be passed to the PETSC library. An advanced user can influence lot of parameters of linear solver. In order to get list of supported options use parameter -help.

Alternatively, you can use script flow123d.sh to start parallel jobs or limit resources used by the program. This script accepts the same parameters as the program itself and further following additional parameters:

-h

Usage overview.

-t timeout

Upper estimate for real runing time of the calculation. Kill calculation after timeout seconds. Can also be used by PBS to choose appropriate job queue.

-np number of processes

Specify number of parallel processes for calculation.

-m memory limit

Limits total available memory to memory limit bytes.

-n priority

Change (lower) priority for the calculation. See nice command.

-r out file Stdout and stderr will be redirected to out file.

On the Windows system we use Cygwin libraries in other to emulate Linux API. Therefore you have to keep the Cygwin libraries within the same direcotry as the program executable. The Windows package that can be downloaded from project web page contains both the Cygwin libraries and the mpiexec command for starting parallel jobs on the Windows workstations.

Then you can start the sequential run by the command:

```
> flow123d.exe -s example.ini
```
or the parallel run by the command:

> mpiexec.exe -np 2 flow123d.exe -s example.ini

The program accepts the same parameters as the Linux version, but there is no script similar to flow123d.sh for the Windows system.

#### <span id="page-4-0"></span>1.1.2 Structure of input

The principal input file of the program is an INI file which contains names of other necessary input files. Those are the file with calculation mesh  $(*.\texttt{msh})$ , the file with specification of adjacency between dimensions (\*.ngh), the file with material description (\*.mtr) and the file with boundary conditions for the water flow problem (\*.bcd). For unsteady water flow you have to specify file with initial condition for the pressure (key Input/Initial) and optionally one can introduce file with water sources (key Input/Sources).

In the case of transport simulation one have to specify also the file with transport boundary conditions (\*.tbc) and the file with transport initial condition for individual substances (\*.tic).

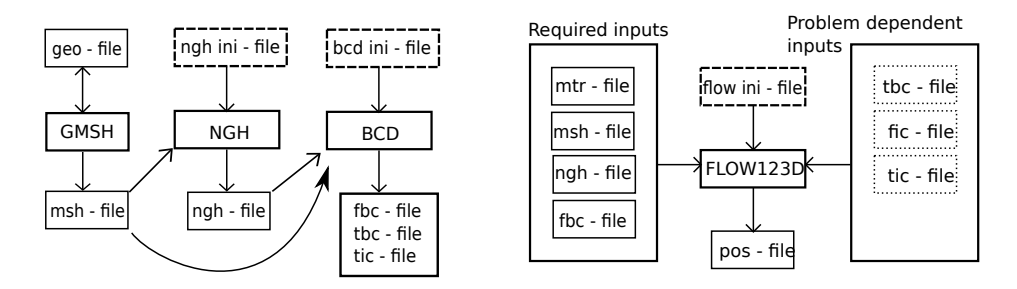

<span id="page-4-1"></span>Figure 1.1: Preparation of input files.

For the preparation of input files we use several utilities (see Figure [1.1\)](#page-4-1). We usually begin with a  $\ast$ , geo file as a description of the domain geometry. This come as an input for the GMSH mesh generator, which produce the mesh file. Then we run program ngh to produce adjacency file. Finally we can use program bcd for the preparation of files with boundary and initial conditions. The file with material properties has to be created manually, preferably by modifying some of the example problems. The programs ngh and bcd are distributed together with flow123d with their own limited documentation.

The output files can be either \*.msh files accepted by the GMSH or one can use VTK format that can be post-processed by Paraview.

In the following chapter, we briefly describe structure of individual input files in particular the main INI file. In the last chapter, we describe mathematical models and numerical methods used in the Flow123d.

# <span id="page-6-0"></span>Chapter 2

# File formats

# <span id="page-6-1"></span>2.1 Flow123D ini file format

In this section we briefly descripte every option you can use in global INI-file. Options marked (NOT IMPLEMENTED) are not implemented in current version, but probably will be reimplemented in near future. Options marked (NOT SUPPORTED) has not been tested since they are obsolete and will be soon replaced by similar functionality.

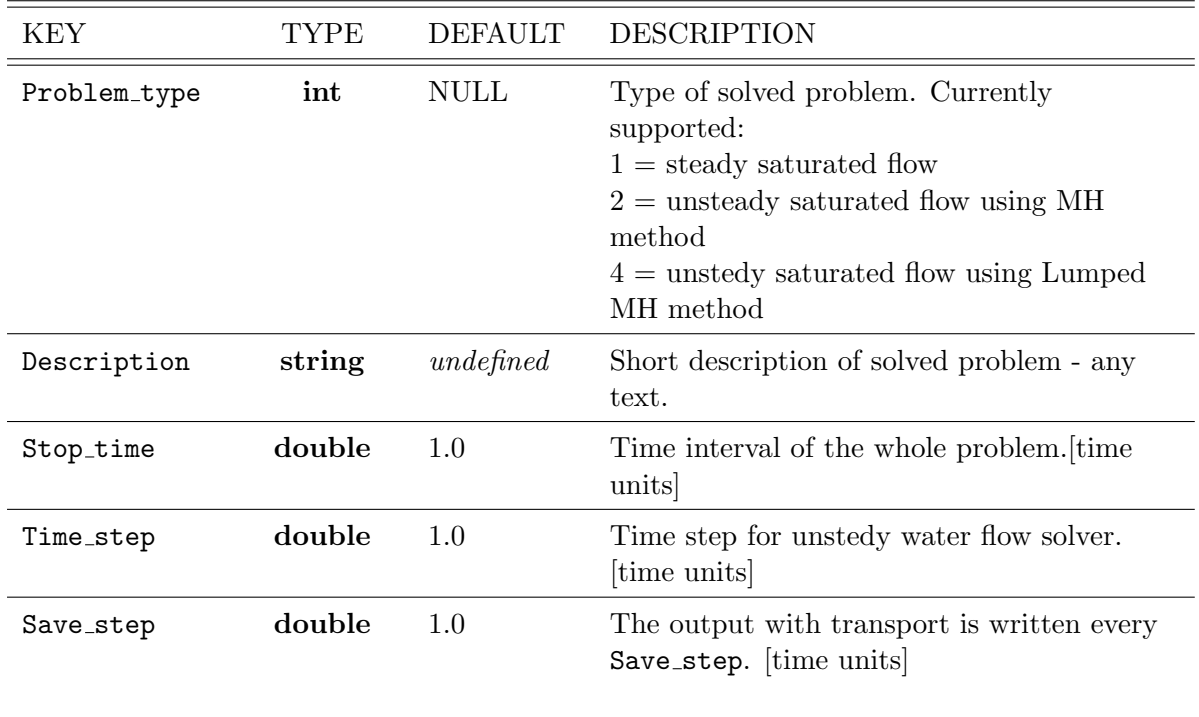

Section: [Global]

Section: [Input]

| <b>KEY</b>      | TYPE   | <b>DEFAULT</b> | <b>DESCRIPTION</b>                                                                                                    |
|-----------------|--------|----------------|----------------------------------------------------------------------------------------------------|
| Mesh            | string | <b>NULL</b>    | Name of file containing definition of the<br>mesh for the problem. (see Section $2.2.1$ )                                                                                                |
| Material        | string | <b>NULL</b>    | Name of file with hydraulical properties<br>of the elements. (see Section $2.2.3$ )                                                                                                    |
| Boundary        | string | <b>NULL</b>    | Name of file with boundary condition<br>data. (see Section $2.2.4$ )                                                                                                    |
| Neighbouring    | string | <b>NULL</b>    | Name of file describing topology of the<br>mesh. (see Section $2.2.2$ )                                                                                                    |
| Initial         | string | <b>NULL</b>    | Name of file with initial condition for<br>preasure head [length]. (see Section<br>(2.2.6)                                                                                               |
| Sources         | string | <b>NULL</b>    | Name of file with definition of fluid<br>sources. This is optional file, if this key<br>is not defined, calculation runs without<br>sources. (see Section $2.2.6$ )                      |
| sources_formula | string | <b>NULL</b>    | Expression for sources as function of<br>space coordinates $x, y, z$ . See<br>documentation of FParser library:<br>http://warp.povusers.org/<br>FunctionParser/fparser.html#<br>literals |

Section: [Run]

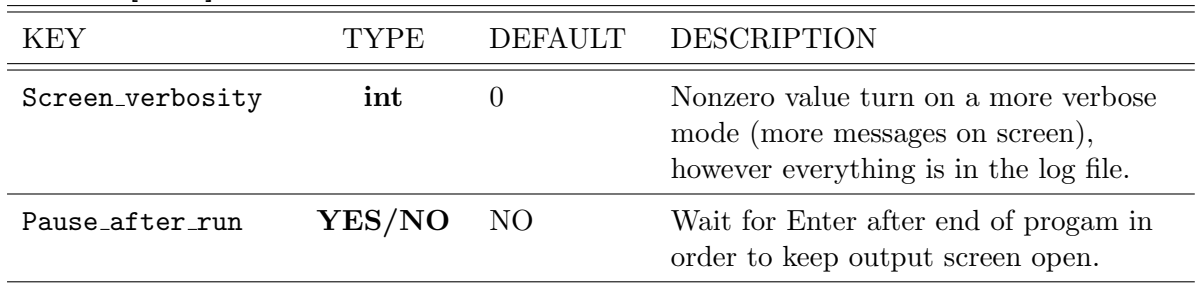

| KEY                   | TYPE               | <b>DEFAULT</b> | <b>DESCRIPTION</b>                                                                                                    |  |
|-----------------------|--------------------|----------------|----------------------------------------------------------------------------------------------------|--|
| Transport_on          | YES/NO             | N <sub>O</sub> | If set "YES" program compute<br>transport too.                                                                                                    |  |
| Sorption              | YES/NO             | N <sub>O</sub> | If set "YES" program include<br>sorption too.                                                                                                    |  |
| Dual_porosity         | YES/NO             | N <sub>O</sub> | If set "YES" program include dual<br>porosity too.                                                                                                    |  |
| Reactions             | YES/NO             | N <sub>O</sub> | If set "YES" program include<br>reactions too.                                                                                                    |  |
| Concentration         | string             | <b>NULL</b>    | Name of file with initial condition<br>for concentrations of individual<br>substances. (see Section $2.2.6$ )                                                                                                    |  |
| Transport_BCD         | string             | <b>NULL</b>    | Name of file with boundary<br>condition for transport. (see<br>Section $2.2.5$ )                                                                                                    |  |
| Sources               | string             | undefined      | Name of file with sources of<br>species for transport. (see Section<br>(2.2.6)                                                                                                    |  |
| Transport_out         | string             | <b>NULL</b>    | Name of transport output file.                                                                                                    |  |
| Transport_out_im      | string             | <b>NULL</b>    | (NOT IMPLEMENTED IN 1.6.5)<br>Name of transport immobile<br>output file.                                                                                                    |  |
| Transport_out_sorp    | string             | <b>NULL</b>    | (NOT IMPLEMENTED IN 1.6.5)<br>Name of transport sorbed output<br>file.                                                                                                    |  |
| Transport_out_im_sorp | string             | <b>NULL</b>    | (NOT IMPLEMENTED IN 1.6.5)<br>Name of transport sorbed<br>immobile output file.                                                                                                    |  |
| N_substances          | int                | $-1$           | Number of substances.                                                                                                    |  |
| Substances            | string             | undefined      | Names of the substances<br>separated by commas.                                                                                                    |  |
| bc_times              | list of<br>doubles | <b>NULL</b>    | Times for changing boundary<br>conditions. If you set this<br>variable, you have to prepare a<br>separate file with boundary<br>condintions for every time in the<br>list. Filenames for individual time<br>level are formed from BC filename<br>by appending underscore and<br>three digits of time level number,<br>e.g. transport_bcd_000,<br>transport_bcd_001, etc. |  |

Section: [Transport]

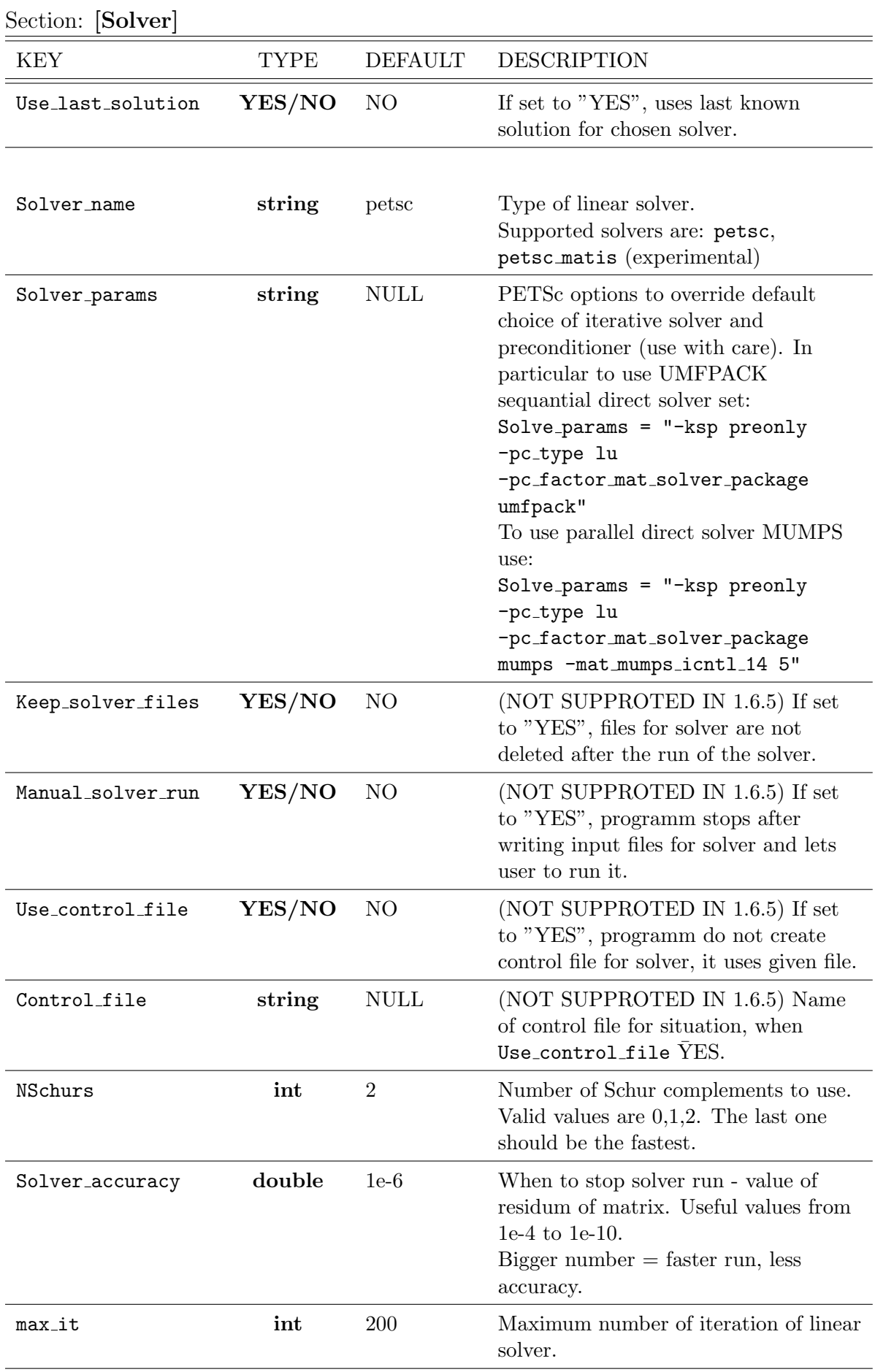

| <b>KEY</b>        | <b>TYPE</b> | <b>DEFAULT</b> | <b>DESCRIPTION</b>                                                                                                    |
|-------------------|-------------|----------------|----------------------------------------------------------------------------------------------------|
| Write_output_file | YES/NO      | N <sub>O</sub> | If set to "YES", writes output file.                                                                                                   |
| output_piezo_head | YES/NO      | N <sub>O</sub> |                                                                                                    |
|                   |             |                | If set to "YES", output also<br>piezometric head into flow output files.                                                               |
| raw_flow_output   | string      | <b>NULL</b>    | File name for output of raw result<br>data of Darcy flow model.                                                                        |
| Output_file       | string      | <b>NULL</b>    | Name of the output file for water flow<br>output.                                                                                      |
| Output_file_2     | string      | <b>NULL</b>    | (NOT IMPLEMENTED IN 1.6.5)<br>Name of the output file (type 2).                                                                        |
| Output_digits     | int         | 6              | (NOT IMPLEMENTED IN 1.6.5)<br>Number of digits used for floating<br>point numbers in output file.                                      |
| Output_file_type  | int         | $\mathbf{1}$   | (NOT IMPLEMENTED IN 1.6.5)<br>Type of output file<br>1 - GMSH like format<br>2 - Flow data file<br>3 - both files (two separate names) |
| Pos_format        | string      | <b>ASCII</b>   | Output file format. One can use:<br>ASCII, BIN, or VTK_SERIAL_ASCII                                                                    |
| balance_output    | string      | <b>NULL</b>    | Name of file for output of water<br>boundary fluxes and balnace of sources<br>over material subdomains.                                |

Section: [Output]

| KEY                       | TYPE    | <b>DEFAULT</b>   | DESCRIPTION                                                                                                    |
|---------------------------|---------|------------------|----------------------------------------------------------------------------------------------------|
| Compute_reactions         | Yes/No  | "No"             | $NO =$ transport without<br>chemical reactions<br>$YES = transport influenced$<br>by chemical reactions            |
| Output_precission         | int     | $\mathbf{1}$     | Number of decimal places<br>written to output file created<br>by Semchem_module.                                   |
| Number_of_further_species | int     | $\boldsymbol{0}$ | Concentrations of these<br>species are not computed,<br>because they are ment to be<br>unexghaustible.             |
| Temperature               | double  | 0.0              | Temperature, one of state<br>variables of the system.                                                              |
| Temperature_Gf            | double  | 0.0              | Temperature at which Free<br>Gibbs Energy is specified.                                                            |
| Param Afi                 | double  | 0.0              | Parameter of the<br>Debuy-Hückel equation for<br>activity coeficients<br>computation.                              |
| Param_b                   | double  | 0.0              | Parameter of the<br>Debuy-Hückel equation for<br>activity coeficients<br>computation.                              |
| Epsilon                   | double  | 0.0              | Epsilon specifies relative<br>norm of residuum estimate to<br>stop numerical algorithms<br>used by Semchem_module. |
| Time_steps                | int     | 1                | Number of transport step<br>subdivisions for<br>Semchem_module.                                                    |
| Slow_kinetics_substeps    | int     | $\overline{0}$   | Number of substeps<br>performed by Runge-Kutta<br>method used for slow kinetics<br>simulation.                     |
| Error_norm_type           | string  | "Absolute"       | Through wich kind of norm<br>the error is measured.                                                                |
| Scalling                  | boolean | "No"             | Type of the problem<br>preconditioning for better<br>convergence of numerical<br>method.                           |

Section: [Semchem\_module]

| <b>KEY</b> | TYPE   | <b>DEFAULT</b> | <b>DESCRIPTION</b>                                                   |  |
|------------|--------|----------------|----------------------------------------------------------------------|--|
| El_charge  | int    | 0              | Electric charge of an Aqueous_specie<br>particleunder consideration. |  |
| dGf        | double | 0.0            | Free Gibbs Energy valid for Temperature Gf.                          |  |
| dHf        | double | 0.0            | Enthalpy                                                             |  |
| Molar mass | double | 0.0            | Molar mass of Aqueous_species.                                       |  |

Section: [Aqueous\_species]

### Section: [Further\_species]

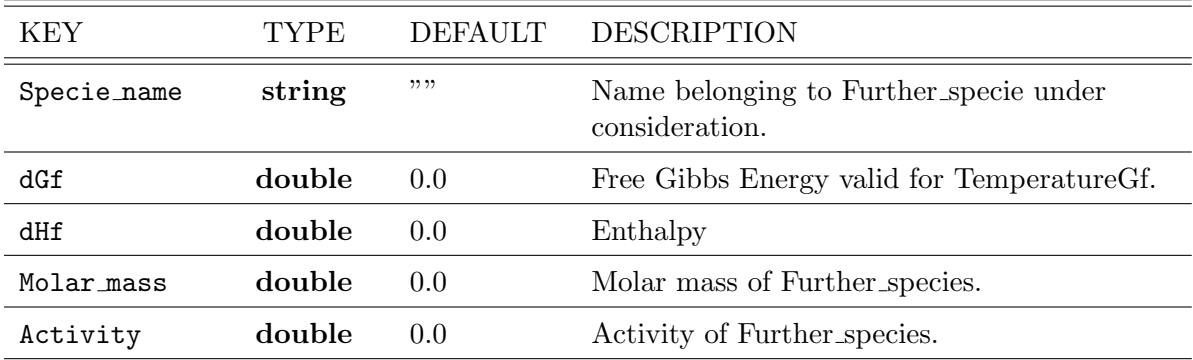

# Section: [Reaction\_i]

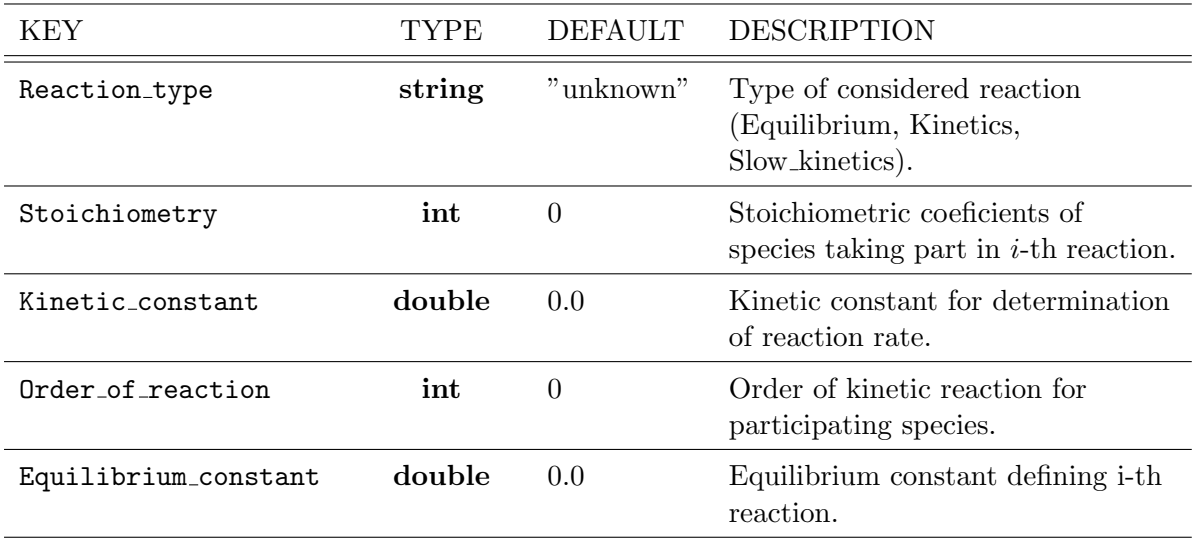

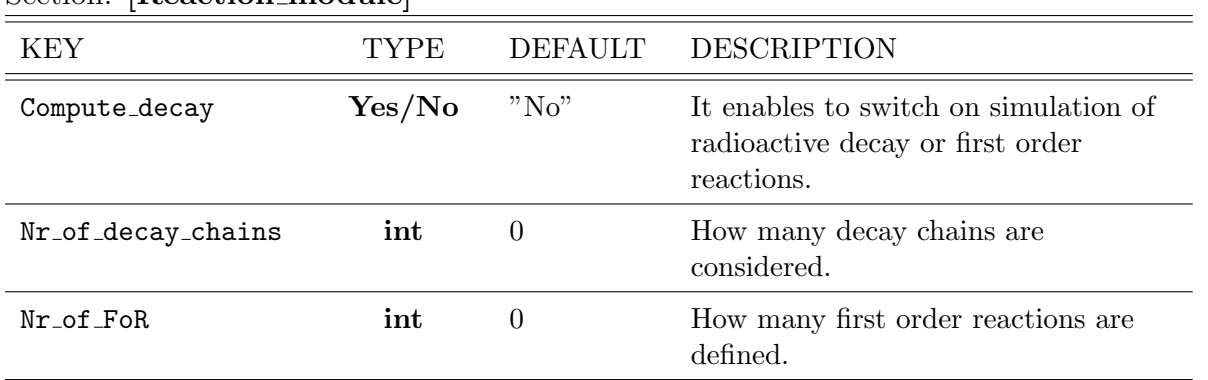

Section: [Reaction\_module]

## Section: [Decay\_i]

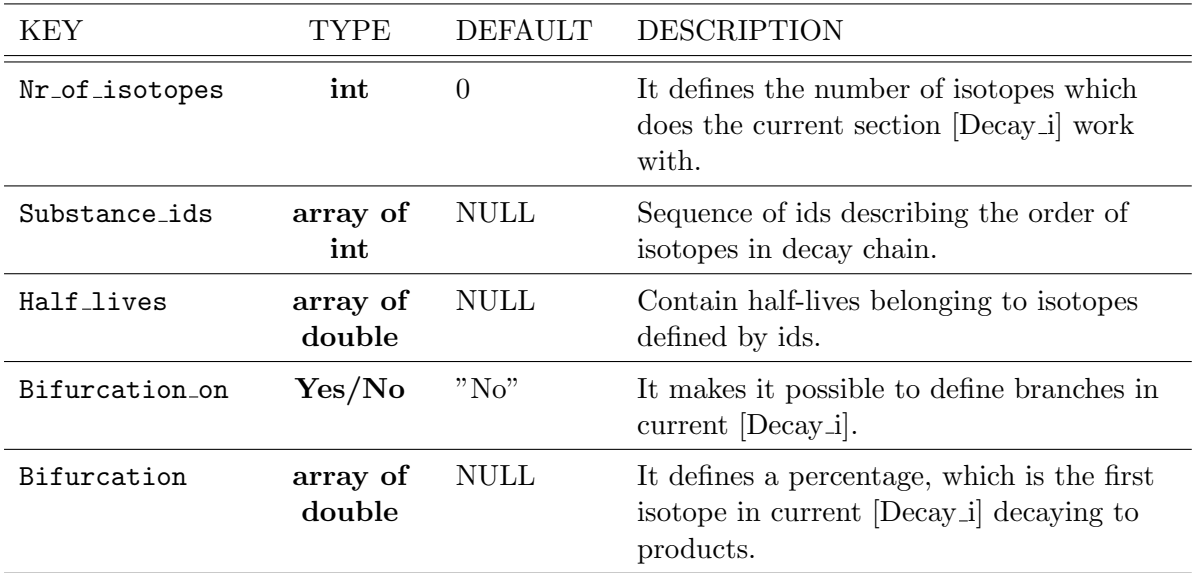

### Section: [FoReact\_i]

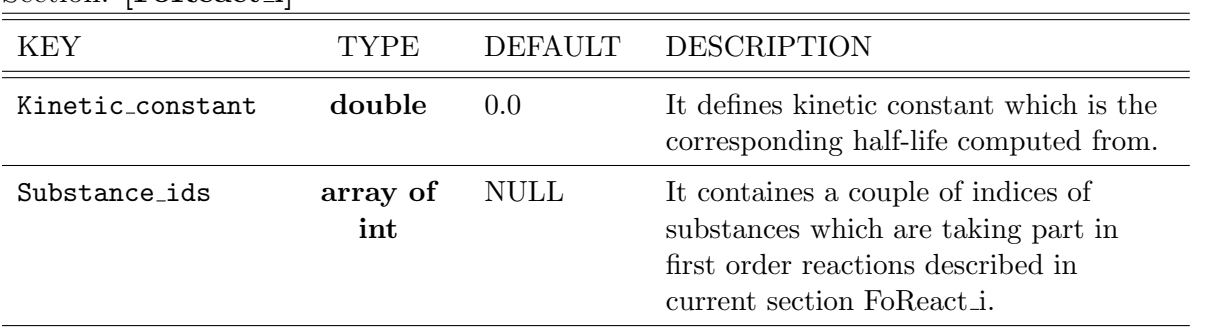

# <span id="page-14-0"></span>2.2 Other input files

## <span id="page-14-1"></span>2.2.1 Mesh file format version 2.0

The only supported format for the computational mesh is MSH ASCII format produced by the GMSH software. You can find its documentation on:

<http://geuz.org/gmsh/doc/texinfo/gmsh.html#MSH-ASCII-file-format>

Comments concerning Flow123d:

- Every inconsistency of the file stops the calculation. These are:
	- Existence of nodes with the same node-number.
	- Existence of elements with the same elm-number.
	- Reference to non-existing node.
	- Reference to non-existing material (see below).
	- $-$  Difference between *number-of-nodes* and actual number of lines in nodes' section.
	- Difference between number-of-elements and actual number of lines in elements' section.
- By default Flow123d assumes meshes with *number-of-tags*  $=$  3.

tag1 is number of material (reference to .MTR file) in the element.

tag2 is number of geometry region in which the element lies.

tag3 is partition number (CURRENTLY NOT USED).

In accordance with specification of GMSH mesh format.

- Currently, line (type = 1), triangle (type = 2) and tetrahedron (type = 4) are the only supported types of elements. Existence of an element of different type stops the calculation.
- Wherever possible, we use the file extension .MSH. It is not required, but highly recomended.
- This file format can be used also for storing simple dicrete scalar or vector fields. We support output into this format (see Section [2.3\)](#page-23-0)

## <span id="page-14-2"></span>2.2.2 Neighbouring file format, version 1.0

The file is divided in two sections, header and data. The extension .NGH is highly recomended for files of this type.

\$NeighbourFormat 1.0 file-type data-size \$EndNeighbourFormat \$Neighbours

number-of-neighbours  $neighbor-number type \lt type-specific-data$ 

... \$EndNeighbours

where

file-type int — is equal 0 for the ASCII file format.

 $data-size$  int — the size of the floating point numbers used in the file. Usually  $data-size$  $=$  sizeof(double).

 $number-of-neighbors$  int — Number of neighbouring defined in the file.

*neighbour-number*  $\text{int}$  — is the number (index) of the n-th neighbouring. These numbers do not have to be given in a consecutive (or even an ordered) way. Each number has to be given only onece, multiple definition are treated as inconsistency of the file and cause stopping the calculation.

type int — is type of the neighbouring.

<type-specific-data> — format of this list depends on the type.

#### Types of neighbouring and their specific data

- $type = 10$  "Edge with common nodes", i.e. sides of elements with common nodes. (Possible many elements)
- $type = 11$  "Edge with specified sides", i.e. sides of the edge are explicitly defined. (Possible many elements)
- $type = 20$  "Compatible", i.e. volume of an element with a side of another element. (Only two elements)
- $type = 30$  "Non-compatible" i.e. volume od an element with volume of another element. (Only two elements)

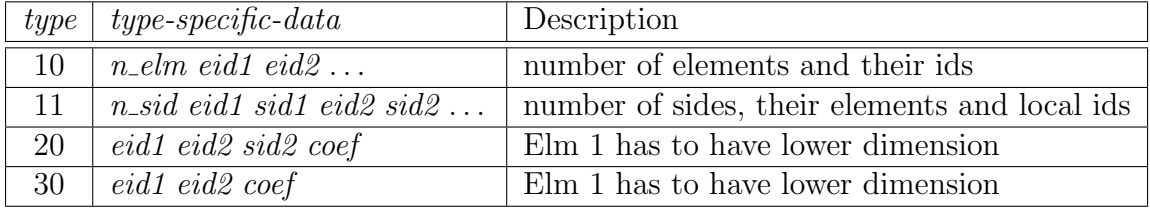

coef is of the double type, other variables are ints.

#### Comments concerning Flow123d:

- Every inconsistency or error in the .NGH file causes stopping the calculation. These are especially:
	- Multiple usage of the same neighbour-number.
- Difference between number-of-neighbours and actual number of data lines.
- Reference to nonexisting element.
- Nonsence number of side.
- The variables  $sid$ ? must be nonegative and lower than the number of sides of the particular element.

## <span id="page-16-0"></span>2.2.3 Material properties file format, version 1.0

The file is divided in two sections, header and data. The extension .MTR is highly recomended for files of this type.

```
$MaterialFormat
1.0 file-type data-size
$EndMaterialFormat
$Materials
number-of-materials
material-number material-type < material-type = specific-data [text]
...
$EndMaterials
$Storativity
material-number <storativity-coefficient > [text]...
$EndStorativity
$Geometry
material-number geometry-type < geometry-type-specific-coefficient > /text...
$EndGeometry
$Sorption
material-number\; substance\mbox{-}id\;\; sorption\mbox{-}type\;<\!\!sorption\mbox{-}type\mbox{-}specific\mbox{-}data\mbox{-}\;\; [text]...
$EndSorption
$SorptionFraction
material-number <sorption-fraction-coefficient [text]
...
$EndSorptionFraction
$DualPorosity
material-number < mobile-porosity-coefficient> <i>immobile-porosity-coefficient>\langle nonequillibrium-coefficient-substance(0)>
\ldots<nonequilibrium-coefficient-substance(n-1)> [text]
...
$EndDualPorosity
$Reactions
reaction-type < reaction-type-specific-coefficient > [text]...
$EndReactions
where:
```
file-type int — is equal 0 for the ASCII file format.

- data-size int the size of the floating point numbers used in the file. Usually data-size  $=$  size of  $(double)$ .
- $number-of-materials$  int  $-$  Number of materials defined in the file.
- material-number  $\text{int}$  is the number (index) of the n-th material. These numbers do not have to be given in a consecutive (or even an ordered) way. Each number has to be given only onece, multiple definition are treated as inconsistency of the file and cause stopping the calculation (exception \$Sorption section).
- material-type int is type of the material, see table.
- $\langle material-type-specific-data \rangle$  format of this list depends on the material type.
- $\le$ storativity-coefficient> double coefficient of storativity
- geometry-type int type of complement dimension parameter (only for 1D and 2D material), for 1D element is supported type 1 - cross-section area, for 2D element is supported type 2 - thickness.
- $\leq$ qeometry-type-specific-coefficient> double cross-section for 1D element or thickness for 2D element.
- substance-id  $\text{int}$  refers to number of transported substance, numbering starts on  $\theta$ .
- sorption-type int type 1 linear sorption isotherm, type 2 Freundlich sorption isotherm, type 3 - Langmuir sorption isotherm.
- $\langle \textit{sorption-type-specific-data} \rangle$  format of this list depends on the sorption type, see table.

Note: Section \$Sorption is needed for calculation only if Sorption is turned on in the ini file.

- $\leq$ sorption-fraction-coefficient> double ratio of the "mobile" solid surface in the contact with "mobile" water to the total solid surface (this parameter (section) is needed for calculation only if *Dual porosity* and *Sorption* is together turned on in the ini file).
- $\leq$  mobile-porosity-coefficient  $\gt$  double ratio of the mobile pore volume to the total volume (this parameter is needed only if *Transport\_on* is turned on in the ini file).
- $\leq$ immobile-porosity-coefficient> double ratio of the immobile pore volu-me to the total pore volume (this parameter is needed only if *Dual porosity* is turned on in the ini file).
- $\langle$  nonequilibrium-coefficient-substance(i)> double nonequilibrium coefficient for substance i,  $\forall i \in \langle 0, n-1 \rangle$  where n is number of transported substances (this parameter is needed only if *Dual porosity* is turned on in the ini file).

reaction-type int — type  $0$  - zero order reaction

| $material-type$ | $material-type-specific-data$                                                                                                    | Description                                                                                                    |
|-----------------|----------------------------------------------------------------------------------------------------|----------------------------------------------------------------------------------------------------|
| 11              | $\boldsymbol{k}$                                                                                                    | $\mathbf{K} = (k)$                                                                                                    |
| $-11$           | $\boldsymbol{a}$                                                                                                    | ${\bf A} = {\bf K}^{-1} = (a)$                                                                                                    |
| 21              | $\boldsymbol{k}$                                                                                                    | $\overline{\mathbf{K}} = \left(\begin{array}{cc} k & 0 \ 0 & k \end{array}\right) \ \overline{\mathbf{K}} = \left(\begin{array}{cc} k_x & 0 \ 0 & k_y \end{array}\right) \ \overline{\mathbf{K}} = \left(\begin{array}{cc} k_x & k_{xy} \ k_{xy} & k_y \end{array}\right)$ |
| 22              | $k_x$<br>$k_y$                                                                                                    |                                                                                                    |
| 23              | $k_x$ $k_y$ $k_{xy}$                                                                                                    |                                                                                                    |
| $-21$           | $\boldsymbol{a}$                                                                                                    | $\boldsymbol{0}$<br>${\bf A} = {\bf K}^{-1} = \begin{pmatrix} a \\ b \end{pmatrix}$<br>$\boldsymbol{0}$<br>$\boldsymbol{a}$                                                                                                    |
| $-22$           | $\boldsymbol{a_x}$<br>$a_y$                                                                                                    | $a_x$<br>$\boldsymbol{0}$<br>$A = K^{-1} =$<br>$\boldsymbol{0}$<br>$a_y$                                                                                                    |
| $-23$           | $a_x$<br>$a_y$<br>$a_{xy}$                                                                                                    | $\bar{a}_x$<br>$a_{xy}$<br>$A = K^{-1} =$<br>$a_{xy}$<br>$a_y$                                                                                                    |
| $31\,$          |                                                                                                    |                                                                                                    |
| 33              |                                                                                                    |                                                                                                    |
| 36              | $\begin{array}{c c c c c} & & & & & & & & & & \hline \hline \rule[-1.2ex]{0pt}{0pt} & & & & & & & & \hline \rule[-1.2ex]{0pt}{0pt} & & & & & & & \hline \rule[-1.2ex]{0pt}{0pt} & & & & & & \hline \rule[-1.2ex]{0pt}{0pt} & & & & & & \hline \rule[-1.2ex]{0pt}{0pt} & & & & & & \hline \rule[-1.2ex]{0pt}{0pt} & & & & & & \hline \rule[-1.2ex]{0pt}{0pt} & & & & & & \hline \rule[-1.2ex]{0pt}{0pt} & & & & & & \hline \rule$ |                                                                                                    |
| $-31$           | $\boldsymbol{a}$                                                                                                    | $\boldsymbol{0}$<br>$\boldsymbol{0}$<br>$\boldsymbol{a}$<br>$\mathbf{A} = \mathbf{K}^{-1} =$<br>$\overline{0}$<br>$\boldsymbol{a}$<br>$\theta$<br>$\boldsymbol{0}$<br>$\boldsymbol{0}$<br>$\boldsymbol{a}$                                                                 |
| $-33$           | $a_x \quad a_y \quad a_z$                                                                                                    | $\theta$<br>$\theta$<br>$a_x$<br>${\bf A} = {\bf K}^{-1} =$<br>$\boldsymbol{0}$<br>$\boldsymbol{0}$<br>$a_y$<br>$\boldsymbol{0}$<br>$\boldsymbol{0}$<br>$a_z$                                                                                                    |
| $-36$           | $a_y$ $a_z$ $a_{xy}$ $a_{xz}$ $a_{yz}$   $\mathbf{A} = \mathbf{K}^{-1} =$  <br>$a_x$                                                                                                    | $a_x$<br>$a_{xy}$<br>$\boldsymbol{a_{xz}}$<br>$a_{xy}$<br>$a_y$<br>$a_{yz}$<br>$\boldsymbol{a_{xz}}$<br>$a_{\scriptscriptstyle yz}$<br>$\boldsymbol{a}_z$                                                                                                    |

 $\langle reaction-type-specific-data \rangle$  — format of this list depends on the reaction - type, see table.

Note: all variables ( k, k<sub>x</sub>, k<sub>y</sub>, k<sub>z</sub>, k<sub>xy</sub>, k<sub>xz</sub>, k<sub>yz</sub>, a, a<sub>x</sub>, a<sub>y</sub>, a<sub>z</sub>, a<sub>xy</sub>, a<sub>xz</sub>, a<sub>yz</sub>) are of the double type.

| $sorption-type \mid sorption-type\text{-}specific\text{-}data$ | Description       |
|----------------------------------------------------------------|-------------------|
| $k_D 1 $                                                       | $s = k_D c$       |
| $k_F[(L^{-3} \cdot M^1)^{(1-\alpha)}]$                         | $s=k_Fc^{\alpha}$ |
| $K_L[L^3 \cdot M^{-1}]$ $s^{max}[L^{-3} \cdot M^{1}]$          |                   |

Note: all variables  $(k_D, k_F, \alpha, K_L, s^{max} )$  are of the double type.

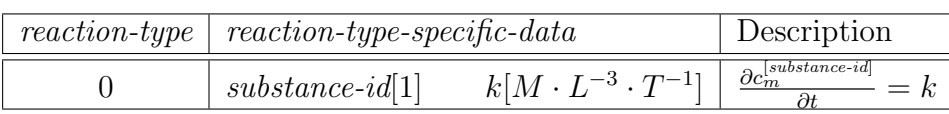

Where  $c_m^{[substance-id]}$  is mobile concentration of substance with id *substance-id* and

 $\Delta t$  is the internal transport time step defined by CFL condition.

text char  $[$   $]$  — is a text description of the material, up to 256 chars. This parameter is optional.

#### Comments concerning Flow123d:

• If number-of-materials differs from actual number of material lines in the file, it stops the calculation.

### <span id="page-19-0"></span>2.2.4 Boundary conditions file format, version 1.0

The file is divided in two sections, header and data.

\$BoundaryFormat 1.0 file-type data-size \$EndBoundaryFormat \$BoundaryConditions number-of-conditions  $condition-number type \lt type-specific-data \gt where \lt where-data \gt number-of-tags$  $\langle \text{tags} \rangle$  [text] ... \$EndBoundaryConditions

where

file-type int — is equal 0 for the ASCII file format.

- data-size int the size of the floating point numbers used in the file. Usually data-size  $=$  sizeof(double).
- $number-of-conditions$  int Number of boundary conditions defined in the file.
- condition-number  $\text{int}$  is the number (index) of the n-th boundary condition. These numbers do not have to be given in a consecutive (or even an ordered) way. Each number has to be given only onece, multiple definition are treated as inconsistency of the file and cause stopping the calculation.
- type  $\text{int}$  is type of the boundary condition. See below for definitions of the types.
- $\langle \textit{type-specific-data} \rangle$  format of this list depends on the *type*. See below for specification of the type-specific-data for particular types of the boundary conditions.
- where  $int$  defines the way, how the place for the contidion is prescribed. See below for details.
- $\langle\langle\langle\langle\langle\rangle\rangle\rangle\rangle\rangle = 0$  = format of this list depends on where and actually defines the place for the condition. See below for details.
- number-of-tags int number of integer tags of the boundary condition. It can be zero.
- $\langle \,\, tags \,\rangle$  number-of-tags  $\ast$ int  $\,-$  list of tags of the boundary condition. Values are separated by spaces or tabs. By default we set *number-of-tags*=1, where  $tag1$ defines group of boundary conditions, "type of water" in our jargon. This can be used to calculate total fluxes through the boundary group.
- $[text]$  char [] arbitrary text, description of the fracture, notes, etc., up to 256 chars. This is an optional parameter.

### Types of boundary conditions and their data

- $type = 1$  Boundary condition of the Dirichlet's type
- $type = 2$  Boundary condition of the Neumann's type
- $type = 3$  Boundary condition of the Newton's type

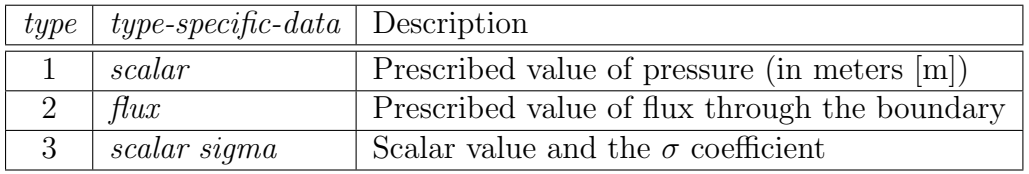

scalar, flux and sigma are of the double type.

### Ways of defining the place for the boundary condition

- $where = 1$  Condition on a node
- where  $= 2$  Condition on a (generalized) side
- where  $= 3$  Condition on side for element with only one external side.

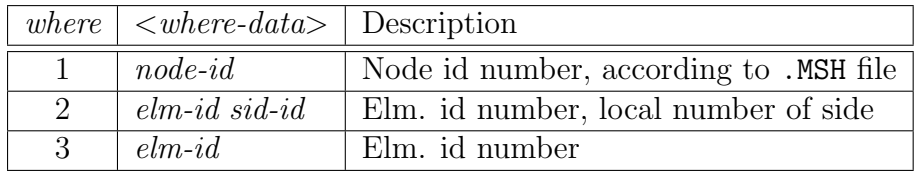

The variables *node-id*, *elm-id*, *sid-id* are of the int type.

#### Comments concerning Flow123d:

- We assume homegemous Neumman's condition as the default one. Therefore we do not need to prescribe conditions on the whole boundary.
- If the condition is given on the inner edge, it is treated as an error and stops calculation.
- Any inconsistence in the file stops calculation. (Bad number of conditions, multiple definition of condition, reference to non-existing node, etc.)
- At least one of the conditions has to be of the Dirichlet's or Newton's type. This is well-known fact from the theory of the PDE's.
- Local numbers of sides for where  $= 2$  must be lower than the number of sides of the particular element and greater then or equal to zero.
- The element specified for  $where = 3$  must have only one external side, otherwise the program stops.

### <span id="page-21-0"></span>2.2.5 Transport boundary conditions file format, version 1.0

The file is divided in two sections, header and data.

\$Transport BCDFormat 1.0 file-type data-size \$EndTransport BCDFormat \$Transport BCD number-of-conditions  $transport-condition-number\ boundary\ condition-number\ value1\ value2\ \ldots$ \$EndTransport\_BCD

where

file-type int - is equal 0 for the ASCII file format.

data-size int - the size of the floating point numbers used in the file. Usually data-size  $=$  sizeof(double)

number-of-conditions int - Number of conditions defined in the file.

- transport-condition-number int is the number (index) of the n-th transport condition. These numbers do not have to be given in a consecutive (or even an ordered) way. Each number has to be given only once, multiple definition are treated as inconsistency of the file and cause stopping the calculation.
- boundary-condition-number int id number of the boundary-condition where transport boundary condition is prescribed.
- $valueN$  double prescribed boundary concentration of substance  $N$  (should be from interval  $[0, 1]$ ).

Comments concerning FLOW123d: Number of transport boundary conditions has to be same as number of boundary conditions. Program stops computation in the other case.

#### <span id="page-21-1"></span>2.2.6 Element data file format, version 1.0

Several input data fields are given as constant scalars on every element. In particular this is used for water sources, initial condition of pressure, initial condition for concentrations and substance sources in transport. Common file format of these files is:

\$FieldName number-of-lines  $eid$  value1 value2 ... ...

#### \$EndFieldName

where

- \$FieldName Unique name of the input field. Since all field data are enclosed by \$FieldName and \$EndFieldName one can even have different fields in one common file.
- number-of-sources  $\text{int} \text{Number of data lines that has to match number of elements}$ in the mesh.
- $eid$  int is id-number of the element (in the input mesh file).
- $valueN$  double list of field values. Number of values is specific for each particular type of input.

Description of individual input fields.

- water sources FieldName=Sources, there is only one value per line the density of water source on the element.
- pressure initial condition FieldName=PressureHead, there is only one value per line — the initial pressure value on the element.
- substance sources FieldName=TransportSources, number of values is 3 times number of substances. The density of one substance source is given by formula:

$$
f = d + \sigma(c - c_N)
$$

where  $f$  is total source, the first term is fixed Neuman-like source density  $d$ . The second term is Newton-like source density, where  $\sigma$  is transmisitvity, c is actual concentration, and  $c_N$  is prescribed concentration. For every substance there is triplet of three parameters:  $d, \sigma, c_N$ . The order of substances is same as in the main INI file.

concentration initial conditions FieldName=Concentrations, number of values equal to number of transported substances, the order of substances is same as in the main INI file.

#### Comments concerning Flow123d:

- Every inconsistency or error in the .SRC file causes stopping the calculation. These are especially:
	- Difference between number-of-lines and actual number of data lines.
	- Reference to nonexisting element.

# <span id="page-23-0"></span>2.3 Output files

Flow123d support output of scalar and vaector data fields into two formats. First one can use native fromat of program GMSH (usualy with extension msh) which contains computational mesh and then various datafields for squence of time levels. For second we support output into XML version of VTK files. These files can be viewed and postprocessed by several vizualization softwares. However, our primal goal is to support data transfer into Paraview vizualization software. See key Pos [format.](#page-0-0)

### <span id="page-23-1"></span>2.3.1 Output data fields of water flow module

Water flow module provides output of four data fields.

- pressure on elements Pressure head in length units [L] piecewise constant on every element. This field is directly produced by the MH method and thus contains no postprocessing error.
- pressure in nodes Same pressure head field, but interpolated into P1 continuous scalar field. Namely you lost dicontinuities on fractures.
- velocity on elements Vector field of water flux volume unit per time unit  $[L^3/T]$ . For every element we evaluate discrete flux field in barycenter.
- piezometric head on elements Piezometric head in length units [L] piecewise constant on every element. This is just pressure on element plus z-coordinate of the barycenter. This field is produced only on demand (see key [output](#page-0-0) piezo head).

#### <span id="page-23-2"></span>2.3.2 Output data fields of transport

Transport module provides output only for concentrations (in mobile phase) as a field piecewise constant over elements. There is one field for every substance and names of those fields contain names of substances given by key [Substances.](#page-0-0) The physical unit is mass unit over volume unit  $[M/L^3]$ .

#### <span id="page-23-3"></span>2.3.3 Auxiliary output files

#### Profiling information

On every run we collect some bacis profilling informations. After all computations these data are written into the file profiler%y%m%d\_%H.%M.%S.out where %y, %m, %d, %H, %M, %S are two digit numbers representing year, month, day, hour, minute, and second of the program start time.

#### Water flux information

File contains water flow balance, total inflow and outflow over boundary segments. Further there is total water income due to sources (if they are present).

#### Raw water flow data file

You can force Flow123d to write raw data about results of MH method. The file format is:

```
$FlowField
T=<time>
<number fo elements>
<eid> <pressure> <flux x> <flux y> <flux z> <number of sides> <pressures on sides> <flu
...
$EndFlowField
```
where

 $\times$ time $\ge$  — is simulation time of the raw output.

- $\zeta$  and  $\zeta$  and  $\zeta$  are  $\zeta$  is number of elements in mesh, which is same as number of subsequent lines.
- $\langle$ eid $\rangle$  element id same as in the input mesh.

 $\langle$ flux x,y,z> — components of water flux interpolated to barycenter of the element

 $\zeta$  and  $\zeta$  is sides  $\zeta$  = number of sides of the element, infulence number of remaining values

 $<$ pressures on sides> — for every side average of the pressure over the side

 $\langle$  fluxes on sides> — for ever side total flux through the side

# <span id="page-25-0"></span>Chapter 3

# Mathematical models

### <span id="page-25-1"></span>3.1 Water flow model

- <span id="page-25-2"></span>3.1.1 Governing equations
- <span id="page-25-3"></span>3.1.2 Mixed-hybrid discretization

## <span id="page-25-4"></span>3.2 Transport model

#### <span id="page-25-5"></span>3.2.1 Advection-Diffusion equation

Solute transport is governed by advection equation which can be written in the form

<span id="page-25-6"></span>
$$
\frac{\partial c}{\partial t} + \mathbf{v} \frac{\partial c}{\partial x} = 0,\tag{3.1}
$$

where c is concentration  $[M^3 \tcdot L^{-3}]$ , t is time  $[T]$ , v is velocity  $[L \tcdot T^{-1}]$ , and x is coordinate in cartesian system  $[L]$ . Assuming solution which is constant on every element (cell centered finite volume method) and integrating equation [\(3.1\)](#page-25-6) we get

<span id="page-25-8"></span>
$$
\int\limits_{e_i} \frac{\partial c}{\partial t} dV + \int\limits_{e_i} \mathbf{v} \frac{\partial c}{\partial x} dV = 0.
$$

After some rearrangements we obtain on *i*-th element  $(e_i)$ 

$$
\frac{\partial c_i}{\partial t} V_i + c \int_{\partial e_i} \mathbf{v} \, \mathbf{dS} = 0,\tag{3.2}
$$

where  $c_i$  is average concentration in  $e_i$  and  $V_i$  its volume, c will be specified later (there are two main possibilities -  $c_i$  or concentration from neighbouring element). Term  $\frac{\partial c}{\partial t}$  we approximate by explicit Euler difference

<span id="page-25-7"></span>
$$
\frac{\partial c}{\partial t} \approx \frac{c_i^{n+1} - c_i^n}{\Delta t}.\tag{3.3}
$$

Where  $\Delta t$  is a time step and upper index at  $c_i$  means values in the discrete time steps  $n + 1$  and n. We assume that all elements have piecewise smooth element boudary ∂e with outwards directed normal. Inside the area  $\Omega$  we introduce internal flows. With respect to  $e_i$ , we define internal flow intake  $U_{ij}^-$  (from element  $e_j$ ) and internal flow drain  $U_{ij}^+$  (to element  $e_j$ ) as follows

<span id="page-26-0"></span>
$$
U_{ij}^{-} = \min(\int_{\partial e_i \cap \partial e_j, i \neq j} \mathbf{v} \, d\mathbf{S}, 0),
$$
  

$$
U_{ij}^{+} = \max(\int_{\partial e_i \cap \partial e_j, i \neq j} \mathbf{v} \, d\mathbf{S}, 0).
$$
 (3.4)

Those flows realizes solute transport in the area  $\Omega$ . On the  $\partial\Omega$  we define external flows which will be important for transport Dirichlet boundary conditions. In the same way as for internal flows we assume (with respect to element  $e_i$ ) external flow intake  $U_{ij}^{e-}$ ij (from  $\partial\Omega$ ) and external flow drain  $U_{ij}^{e+}$  (to  $\partial\Omega$ ).

<span id="page-26-1"></span>
$$
U_{ik}^{e-} = \min(\int \limits_{\partial e_i \cap \partial \Omega} \mathbf{v} \, \mathbf{dS}, 0),
$$

$$
U_{ik}^{e+} = \max(\int \limits_{\partial e_i \cap \partial \Omega} \mathbf{v} \, \mathbf{dS}, 0).
$$
(3.5)

Direction of the velocity  $v$ , which affects sign of the U-terms is significant for the construction solution. For the solution stability it is suitable to use an upwind scheme, which can by written for finite difference on simple 1D geometry in the form

$$
v > 0: \frac{\partial c}{\partial x} \approx \frac{c_i^n - c_{i-1}^n}{\Delta x},
$$
  
\n
$$
v < 0: \frac{\partial c}{\partial x} \approx \frac{c_{i+1}^n - c_i^n}{\Delta x}.
$$
\n(3.6)

This scheme can be interpreted as well as in finite volume method - in convection term one can get c value opposite the flow of the quantity  $\boldsymbol{v}$  direction. For every  $e_i$ we introduce itemsets  $\mathcal{N}_i, \mathcal{B}_i$  which contains indexes of neighbourging elements, local boundary conditions respectivelly. Assuming upwind scheme, using [\(3.4\)](#page-26-0), [\(3.5\)](#page-26-1), and [\(3.3\)](#page-25-7) we can write solution of the equation [\(3.2\)](#page-25-8) (relation between two consecutive time steps) on  $e_i$  in the form

<span id="page-26-2"></span>
$$
c_i^{n+1} = c_i^n - \frac{\Delta t}{V_i} \left[ \sum_{j \in \mathcal{N}_i} \left[ U_{ij}^+ c_i + U_{ij}^- c_j \right] + \sum_{k \in \mathcal{B}_i} \left[ U_{ik}^{e+} c_i + U_{ik}^{e-} c_{B_{ik}} \right] \right]. \tag{3.7}
$$

Where  $c_{B_{ik}}$  are values of Dirichlet boundary conditions which belong to  $e_i$ . Formula [\(3.7\)](#page-26-2) can be rewritten into the matrix notation

<span id="page-26-3"></span>
$$
\mathbf{c}^{n+1} = (\mathbf{I} + \Delta t \mathbf{A}) \cdot \mathbf{c}^n + \Delta t \mathbf{B} \cdot \mathbf{c_B}^n \tag{3.8}
$$

Where **c** is vector of  $c_i^{n+1}$  $i^{n+1}$ , **A** is a square matrix composed from  $\frac{U_{ij}^+}{V_i}$ ,  $\frac{U_{ij}^-}{V_i}$ , and  $\frac{U_{ij}^{e+}}{V_i}$ . **B** is in general rectangular matrix composed from  $\frac{U_{ij}^{e-}}{V_i}$  and  $\mathbf{c_B}^n$  is vector of Dirichlet boundary conditions.matrix definition. There is one stability condition for time step which is

called Courant-Friedrich-Levy condition. For the problem without sources/sinks it can be written as

$$
\Delta t_{max} = \min_{i} \left( \frac{V_i}{\sum_{j} U_{ij}^+ + \sum_{k} U_{ik}^{e+}} \right) = \min_{i} \left( \frac{V_i}{\sum_{j} |U_{ij}^-| + \sum_{k} |U_{ik}^{e-}|} \right). \tag{3.9}
$$

This condition has a physical interpretation, which can be understood as conservation law - volume that intakes/drains to/from element  $e_i$  can not be higher then element volume  $V_i$ . From algebraical point of view this condition can be seen as a condition which bounds norm of the evolution operator as follows

$$
\|\mathbf{I} + \Delta t \mathbf{A} \quad \Delta t \mathbf{B}\| \le 1. \tag{3.10}
$$

#### <span id="page-27-0"></span>3.2.2 Generalization

This approach can be used as well as for more general element connections – for compatible/non-compatible element interconnection, if we know the flow integral values  $(U_{ij}^+$  or  $U_{ij}^-$ ). The most general case of connection is relation among n elements like

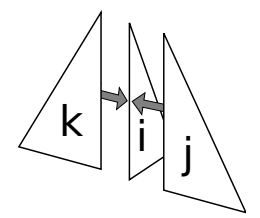

<span id="page-27-1"></span>Figure 3.1: Edge with 3 elements

in figure [\(3.1\)](#page-27-1). For this case we define edge element indexset  $\mathcal{G}_l$  that contains all the indexes of elements which sides make *l*-th edge  $(g_l)$ , so that  $\mathcal{G}_l = \{i, j, k\}$ . For  $\mathcal{G}_l$  we introduce its subsets  $\mathcal{G}_{ij}$ ,  $\mathcal{G}_{ji}$ ,  $\mathcal{G}_{ik}$ ,  $\mathcal{G}_{ki}$ ,  $\mathcal{G}_{kj}$ , and  $\mathcal{G}_{jk}$ , where  $\mathcal{G}_{ij} = \mathcal{G}_{ik} = \mathcal{G}_l \backslash i = \{j, k\},\$  $\mathcal{G}_{ji} = \mathcal{G}_{jk} = \mathcal{G}_l \setminus j = \{i, k\}$ , and  $\mathcal{G}_{ki} = \mathcal{G}_{kj} = \mathcal{G}_l \setminus k = \{i, j\}$ . It can be written in the same way for any edge g with more than 3 elements, it is hold  $|\mathcal{G}_g| - 1 = |\mathcal{G}_{ab}|$ ;  $\forall a, b \in \mathcal{G}_g$ . For *l*-th edge  $(g_l)$  we can define total edge flow  $U_{g_l}$  eg. as

$$
U_{g_l} = \sum_{m \in \mathcal{G}_{ji}} \left[ U_{mj}^+ + \frac{U_{jm}^+}{|\mathcal{G}_{ji}|} \right] = \sum_{m \in \mathcal{G}_{jk}} \left[ U_{mj}^+ + \frac{U_{jm}^+}{|\mathcal{G}_{jk}|} \right]
$$
  
\n
$$
= \sum_{m \in \mathcal{G}_{ij}} \left[ U_{mi}^+ + \frac{U_{im}^+}{|\mathcal{G}_{ij}|} \right] = \sum_{m \in \mathcal{G}_{ik}} \left[ U_{mi}^+ + \frac{U_{im}^+}{|\mathcal{G}_{ik}|} \right]
$$
  
\n
$$
= \sum_{m \in \mathcal{G}_{ki}} \left[ U_{mk}^+ + \frac{U_{km}^+}{|\mathcal{G}_{ki}|} \right] = \sum_{m \in \mathcal{G}_{kj}} \left[ U_{mk}^+ + \frac{U_{km}^+}{|\mathcal{G}_{kj}|} \right],
$$
(3.11)

 $U_{q_l}$  with respect to any  $e_m$ ;  $m \in \mathcal{G}_l$  has to have the same value because continuity equation, for assumed incompresible flow, has to be fulfilled in every edge. Edges with more than two elements and two and more nonzero intakes to edge realize an ideal mixing (to an average concentration) with weights which will be specified later. This fact modifies equation [\(3.7\)](#page-26-2) on the general mesh into the form

<span id="page-28-2"></span>
$$
c_i^{n+1} = c_i^n - \frac{\Delta t}{V_i} \left[ \sum_{j \in \mathcal{N}_i} \left[ U_{ij}^+ c_i + \frac{U_{ij}^-}{\sum_{k \in \mathcal{G}_{ij}} \left[ U_{ki}^+ + \frac{U_{ik}^+}{|\mathcal{G}_{ij}|} \right]} \sum_{k \in \mathcal{G}_{ij}} U_{ki}^+ c_k \right] + \sum_{k \in \mathcal{B}_i} \left[ U_{ik}^{e+} c_i + U_{ik}^{e-} c_{\mathcal{B}_{ik}} \right] \right].
$$
\n(3.12)

The edges with total edge flow  $U_{g_l} = 0$  can occur breakdown in the equation [\(3.12\)](#page-28-2) via term  $\Sigma$  $_{k\in\mathcal{G}_{ij}}$  $U_{ki}^+ + \frac{U_{ik}^+}{|\mathcal{G}_{ij}|}$  $\Big] = 0$ . This fact implies as well as numerator  $U_{ij}^- = 0$ . In order to avoid dividing by zero we have to assume computation only for nonzero flows. Concentrations  $c_k, k \in \mathcal{G}_{ij}$  that may intakes into element  $e_i$  are weighted with weights

$$
\alpha_k = \frac{U_{ki}^+}{\sum_{k \in \mathcal{G}_{ij}} \left[ U_{ki}^+ + \frac{U_{ik}^+}{|\mathcal{G}_{ij}|} \right]},
$$
\n(3.13)

so that the ideal mixing in this edge leads to the average concentration

$$
c_{av} = \frac{\sum_{k \in \mathcal{G}_{ij}} U_{ki}^{+} c_k}{\sum_{k \in \mathcal{G}_{ij}} \left[ U_{ki}^{+} + \frac{U_{ik}^{+}}{|\mathcal{G}_{ij}|} \right]}.
$$
(3.14)

Matrix notation is the same as in  $(3.8)$ . Finally ...

## <span id="page-28-0"></span>3.3 Reaction model

#### <span id="page-28-1"></span>3.3.1 Radioactive Decay and First Order Reactions

Lets consider to have a narrow decay chain without branches. This kind of decay chain can be described by following equation

$$
A \xrightarrow{t_{1/2},A} B \xrightarrow{t_{1/2},B} C \xrightarrow{t_{1/2},C} D \xrightarrow{t_{1/2},D} E,
$$

where letters  $\{A, \ldots, E\}$  denotes isotopes containet in considered decay chain and  $t_{1/2}, i, i \in \{A, \ldots, E\}$  is a symbol for a halflife of *i*-th isotope. For a simulation of radioactive decay and first order reactions matrix multiplication based approach has been developed. It has been based on an arrangement of all the data to matrices. The matrix  $\mathbb{C}^k$  contains the information about concentrations of all species (s) in all observed elements (e). The upper index k denotes k-th time step. The matrix  $\mathbf{C}^k$  has the dimension  $e \times s$  (rows  $\times$  columns). The transport simulation is realized by matrix multiplication

$$
\mathbf{T}\cdot\mathbf{C}^{k}=\mathbf{C}^{k+1},
$$

where  $\bf{T}$  is a square, block-diagonal matrix, representing a set of algebraic equations constructed from a set of partial differential equations. When the simulation of the radioactive decay or first order reaction is switched on, one step of simulation changes to

$$
\mathbf{T}\cdot\mathbf{C}^k\cdot\mathbf{R}=\mathbf{C}^{k+1},
$$

where **R** is a square matrix with the dimension  $(s \times s)$ . It is much easier to construct and to use  $\mathbf R$ , than to include chemical influence to the transport matrix  $\mathbf T$ , because the matrix  $\bf{R}$  has usually a simple structure and s is much smaller than e. In the most simple case, when the order of identification numbers of isotopes in considered decay chain is the same as the order of identifiers of species transported by groundwater, then just two diagonals are engaged and the matrix R looks as follows:

$$
\mathbf{R} = \begin{pmatrix} \left(\frac{1}{2}\right)^{\frac{\Delta t}{t_1/2,1}} & 1 - \left(\frac{1}{2}\right)^{\frac{\Delta t}{t_1/2,1}} & 0 & \cdots & \cdots & 0\\ 0 & \left(\frac{1}{2}\right)^{\frac{\Delta t}{t_1/2,2}} & 1 - \left(\frac{1}{2}\right)^{\frac{\Delta t}{t_1/2,2}} & 0 & \ddots & 0\\ \vdots & \ddots & \ddots & \ddots & \ddots & \ddots & \vdots\\ 0 & \ddots & 0 & \left(\frac{1}{2}\right)^{\frac{\Delta t}{t_1/2,n-2}} & 1 - \left(\frac{1}{2}\right)^{\frac{\Delta t}{t_1/2,n-2}} & 0\\ 0 & \cdots & \cdots & 0 & \left(\frac{1}{2}\right)^{\frac{\Delta t}{t_1/2,n-1}} & 1 - \left(\frac{1}{2}\right)^{\frac{\Delta t}{t_1/2,n-1}}\\ 0 & \cdots & \cdots & 0 & \left(\frac{1}{2}\right)^{\frac{\Delta t}{t_1/2,n-1}} & 1 - \left(\frac{1}{2}\right)^{\frac{\Delta t}{t_1/2,n-1}} \end{pmatrix}
$$

Every single j-th column, except the first one, includes the contribution  $1 - (\frac{1}{2})$  $(\frac{1}{2})^{\frac{\Delta t}{t_{1/2,j}}}, j \in$  $\{A, \ldots, E\}$  from  $(j-1)-th$  isotope with its half-life  $t_{1/2,j-1}$ . The term  $\left(\frac{1}{2}, \ldots, E\right)$  $\frac{1}{2}$  $\int_0^{\frac{\Delta t}{t_1/2,j}}$  describes concentration decrease caused by the radioactive decay of  $j$ -th isotope itself. In general cases the matrix  $\bf{R}$  can have much more complicated structure, especially when the considered decay chain has more branches. The implementation of the radioactive decay in Flow123D does not firmly include standard natural decay chain. Instead of that it is possible for a user to define his/her decay chain.

It is also possible to simulate decay chains with branches as picture [3.2](#page-29-0) shows.

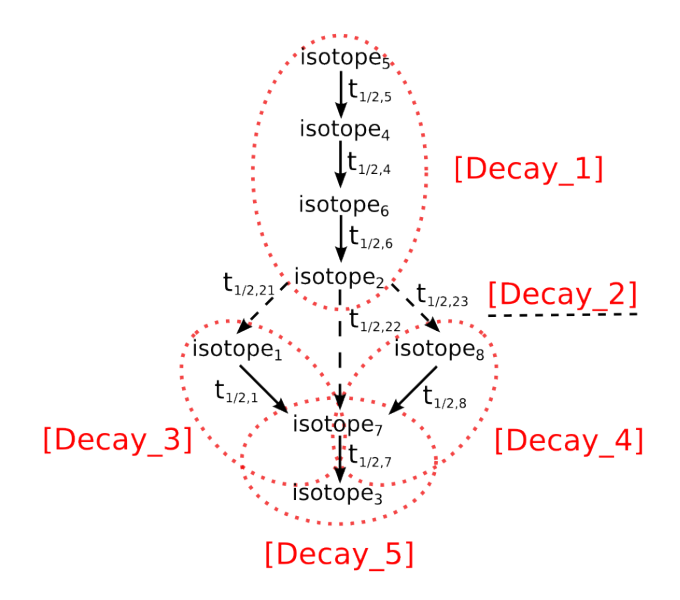

<span id="page-29-0"></span>Figure 3.2: Decay chain with branches.

When it comes to a simulation of first order reactions, the kinetic constant is given as an input. The description of a kinetic chemical reaction has obviously two folowing forms

$$
A \xrightarrow{k_1} B,
$$
  
\n
$$
\frac{dc^A}{dt} = -k_1 \cdot c^A.
$$

The first one description is a standard chmical one. The second equation describes temporal decrease in amount of concentrations of the specie  $c^A$ . The constant  $k_1$  is so

called kinetic constant and for the case of a first order reactions it is equal to so called reaction rate. The order of reaction with just one reactant is equal to the power of  $c^A$ in partial diferential reaction.

For an inclusion of first order reaction into a reaction matrix a half-live need to be computed from the corresponding kinetic constant  $k_i$ . The derivation follows

$$
A \xrightarrow{k} B
$$
  
\n
$$
\frac{d\sigma}{d\tau_A} = -k \cdot c_A
$$
  
\n
$$
\frac{d\sigma^A}{c^A} = -k \cdot d\tau
$$
  
\n
$$
\int_{c_0^A/2}^{c_0^A} \frac{dc^A}{c^A} = -k \cdot \int_{t_{1/2,A}}^0 d\tau
$$
  
\n
$$
[lnc^A]_{c_0^A/2}^{c_0^A} = -[k\tau]_{t_{1/2,A}}^0
$$
  
\n
$$
lnc_0^A - ln \frac{c_0^A}{2} = k \cdot t_{1/2,A}
$$
  
\n
$$
ln 2 = k \cdot t_{1/2,A}
$$
  
\n
$$
t_{1/2,A} = \frac{ln2}{k_1}
$$

The matrix  $\bf{R}$  is constructed in the same way as for the radioactive decay.

#### <span id="page-30-0"></span>3.3.2 General Chemical Reactions

For a simulation of general chemical reactions as a part of reactive transport simulation, an application Semchem has been merged together with Flow123D. It enables to simulate following types of reactions:

• Chemical equilibrium (solved using iterative Newtons method)

mathematical description  $K^{(r)} = \prod_i c_i^{\alpha_i^{(r)}},$ 

• Slow evolving chemical kinetics (solved using Runge-Kutta method)

mathematical description  $\frac{dc_i}{dt} = -k^{(r)} \prod_j c_j^{\beta_j^{(r)}}$ ,

• Fast evolving chemical kinetics (discretized using implicit Eulerova method and solved using Newtons method)

mathematical description  $\frac{c_i^{(T+1)} - c_i^T}{\Delta t} = -k^{(r)} \prod_j c_j^{\beta_j^{(r),(T+1)}},$ 

• Radioactive decay can be simulated as a special case of first order reaction.

Further informations can be found in "Snizeni poctu nelinearnich rovnic popisujicich chemicke reakce".